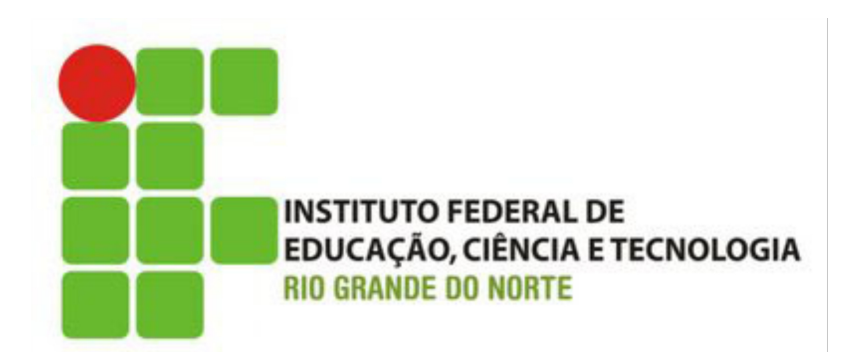

# **Desenvolvimento Web**

#### **CSS – Conceitos básicos – parte I**

Prof.: Bruno E. G. Gomes

2014

### Introdução

 O desenvolvimento Web para o lado cliente é dividido em 3 partes

#### **Conteúdo** (XHTML)

 Define textos (cabeçalhos, parágrafos), imagens, *links*, etc.

#### **Apresentação** (CSS)

- Define como o conteúdo será apresentado tamanho das fontes, cores, espaçamento, margens, etc.
- **Comportamento** (*JavaScript*)
	- Acrescenta dinamismo à página do lado cliente

### Introdução

- A intenção original de HTML não era especificar apresentação da página, apenas conteúdo
	- *Tags* como **<font>** e atributos como *bgcolor*, por exemplo, tornaram-se inconvenientes
- Para resolver problema de "mistura" de código de conteúdo com apresentação criou-se o CSS
- Toda a apresentação visual pode ser movida para um arquivo CSS separado
	- CSS define como os elementos HTML serão apresentados

### CSS – Cascading Style Sheets

Uma regra CSS é dividida em:

- Seletor
- Uma ou mais declarações para o seletor
- **Seletor** normalmente é a *tag HTML* a qual será aplicada o estilo
- **Declaração** é formada por propriedades e seus valores para aquela *tag*
	- *Propriedade atributo de estilo que se quer mudar*
	- *Valor valor da propriedade*

### CSS - regras

Regra CSS:

**seletor {p1 : v1; p2 : v2; ...; pn : vn;}**

#### Exemplos

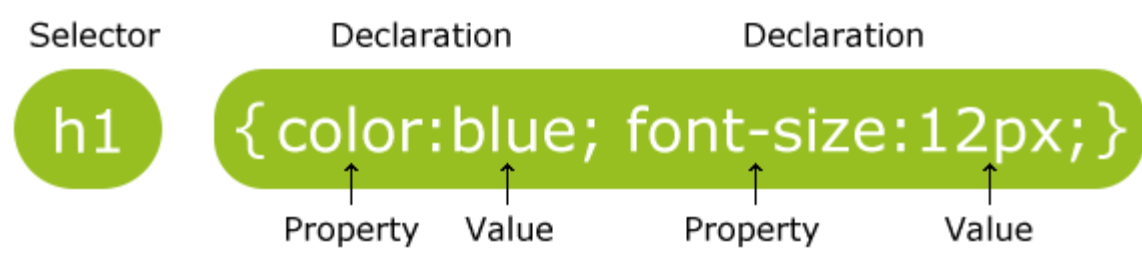

- body {backgroud-color : #0000ff;}
- p {color : red; text-align : center;}

### CSS - regras

- Propriedade termina com ponto-e-vírgula (;)
- Comentários podem ser adicionados com /\* \*/
- Para melhor visualização, cada propriedade pode ser colocada em uma linha separada
- Exemplo:

```
/* Estilos definidos para a tag de parágrafo*/
p {
    text-align:center;
    color:black;
    font-family:arial;
}
```
#### CSS – Inserção no documento

Três forma de se vincular folhas de estilo

- *1. Inline*
- 2. Na seção *head* (com a *tag style*)
- 3. Arquivo CSS externo ao documento

### CSS – Inline

Estilos *inline* são aplicado a um elemento (tag) individual

Declaração feita no atributo **style** da *tag*

<p style = **"font-size:20px;"**>Texto com estilo <em>font-size</em> aplicado, deixando o texto com tamanho de 20px.  $<$ /p>

<p style = **"font-size: 20px; color: #6666ff;"**> Texto com tamanho de fonte em 20px e cor light blue  $<$ /p>

## CSS definido diretamente no *Head*

- Folha de estilo definida diretamente na seção *head* do documento
- **•** Exemplo:

```
<head>
   \leqtitle\geqFolhas de estilo no HEAD\leq/title\geq <style type = "text/css">
      em { font-weight: bold;
               color: black; } 
      h1 { font-family: tahoma, helvetica, sans-serif; }
      p { font-size: 16px;
               font-family: arial, sans-serif; }
    </style>
</head>
```
### Exemplo

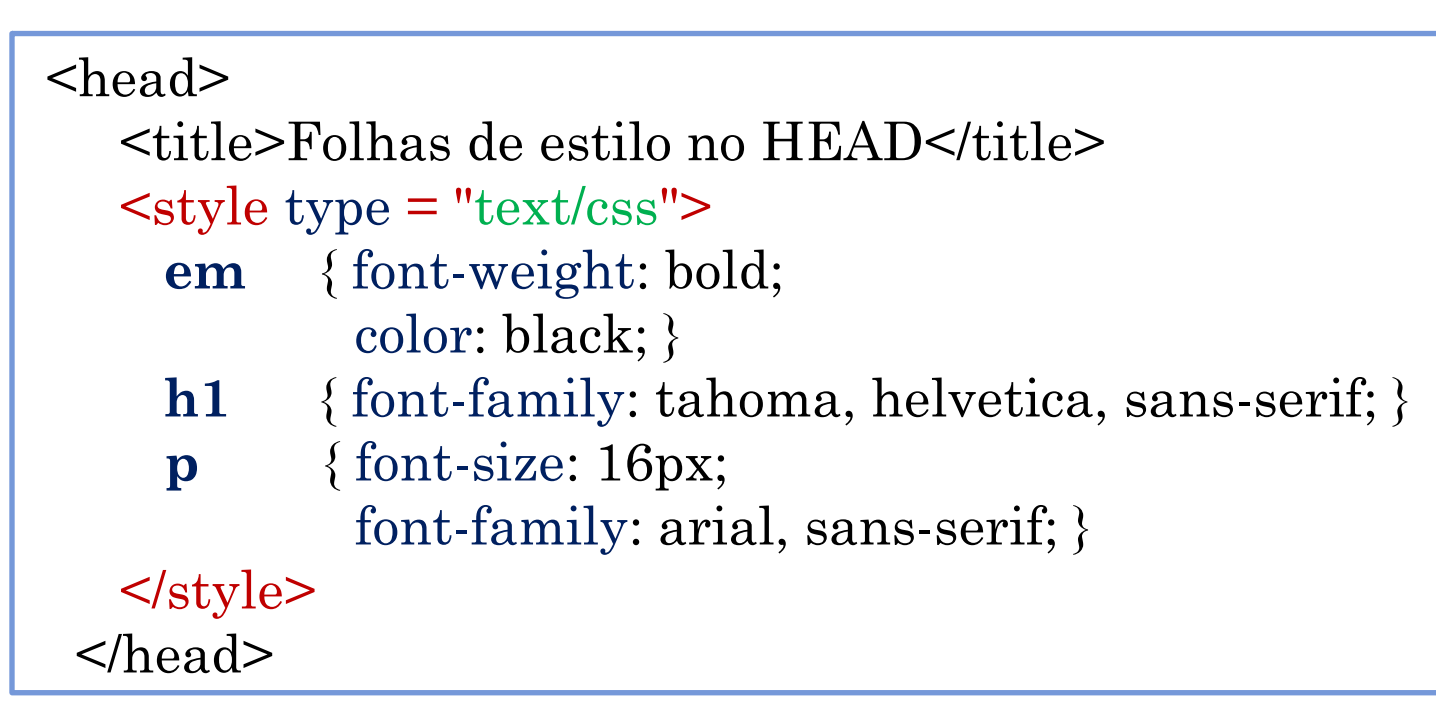

- Estilos aplicados às *tags* **em**, **h1** e **p**
- Estilos são incorporados no *head* e aplicados aos elementos referenciados no estilo por toda a página
	- Utiliza-se a tag *style* com o atributo *type* contendo o texto "text/css"

## Propriedades utilizadas no exemplo

#### **background-color**

Cor de fundo da página

### **color**

• Cor do texto

### **font-family**

- Nome da fonte
- Pode ser especificado mais de um nome de fonte ou categoria genérica de fontes
	- para o caso do navegador não ser capaz de exibir uma determinada fonte
	- caso uma fonte não possa ser exibida, navegador tenta a próxima na lista
- Exemplos de categorias de fontes:
	- sans-serif (helvetica, verdana), serif (times new roman, georgia), monospace (courier, fixedsys)

## Propriedades utilizadas no exemplo

#### **font-size**

- Tamanho da fonte
- Pode ser de forma absoluta (pt, cm, mm, etc.) ou de forma relativa (px, em, %, small, large, etc.)
- Tamanhos relativos
	- *xx-small, x-small, small, smaller, medium, large, larger, x-large, xx-large*
	- Interessante quando não se sabe as medidas específicas da exibição para cada cliente
	- Normalmente, por estas questões de compatibilidade, é preferível utilizar tamanhos relativos

### Exercícios

 Defina os estilos especificados na seção *head* do exemplo anterior e utilize-os no texto abaixo (fonte: Infoexame, 17/04/2010):

#### **NASA começa vôos com jatos robóticos**

Um dos jatos de pesquisa mais novos da NASA voou sobre o Pacífico na terça-feira em uma missão de 24 horas para estudar a atmosfera da Terra.

O piloto permaneceu sentado em uma cadeira, em um compartimento sem janelas, no deserto de Mojave, monitorando o vôo autônomo do *Global Hawk* através de uma série de telas de computador.

Os *Global Hawks* foram projetados para atuação em grandes altitudes, durante muito tempo e em missões inteligentes da Força Aérea, que entregou à NASA três versões durante o projeto de desenvolvimento.